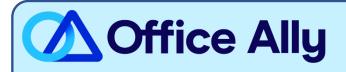

# BCBS OF TENNESSEE/ MEDICAID TENNESSEE (00890) EDI-ENROLLMENT INSTRUCTIONS

# WHICH FORMS SHOULD I COMPLETE?

- EDI Enrollment Form
  - o Complete Section I with Provider Information
  - o Complete Section IV Electronic Transmission Acknowledgement

# WHERE SHOULD I SEND THE FORM(S)?

- Email to <u>eBusiness service@BCBST.com</u>; or
- Fax the form to (423-535-7523

## WHAT IS THE TURNAROUND TIME?

Standard Processing Time is 15-30 Business Days.

### HOW DO I CHECK STATUS?

- Approval notices will be sent directly to the provider's office. To check the status, you may contact the payer at 800-924-7141 to ask if your Provider ID has been linked to Office Ally (**330897513**).
- Once you receive confirmation that you've been linked to Office Ally, you may begin submitting your claims electronically.